# МІНІСТЕРСТВО ОСВІТИ І НАУКИ, МОЛОДІ ТА СПОРТУ УКРАЇНИ ДЕРЖАВНИЙ ВИЩИЙ НАВЧАЛЬНИЙ ЗАКЛАД ДОНЕЦЬКИЙ НАЦІОНАЛЬНИЙ ТЕХНІЧНИЙ УНІВЕРСИТЕТ КАФЕДРА ЕЛЕКТРОННОЇ ТЕХНІКИ

### **МЕТОДИЧНІ ВКАЗІВКИ**

**до лабораторних робіт з дисципліни «Елементи і технічні засоби нукових і аналітичних приладів» для студентів напрямку підготовки: 6.051003 «Приладобудування»** 

### **РОЗГЛЯНУТО**

**на засіданні кафедри електронної техніки протокол № \_ від \_\_.04.11 р.** 

### **ЗАТВЕРДЖЕНО**

**на засіданні навчальновидавничої ради ДВНЗ «ДонНТУ» протокол № \_ від \_\_\_\_2011 р.** 

Донецьк – 2011

УДК 621.317.7 : 681(083)

Методичні вказівки до лабораторних робіт з дисципліни «Елементи і технічні засоби нукових і аналітичних приладів» для студентів напрямку підготовки: 6.051003 «Приладобудування») / М.Г. Хламов – Донецьк: ДонНТУ, 2011. – 28 с.

В методичних вказівках наведено завдання до лабораторних робіт з дисципліни «Елементи і технічні засоби нукових і аналітичних приладів», а також методичні вказівки до їх виконання.

Укладач: к.т.н., проф. Хламов М.Г.

Рецензент к.т.н., доц. Фонотов А.М.

ю

# ЗМІСТ

# Стор.

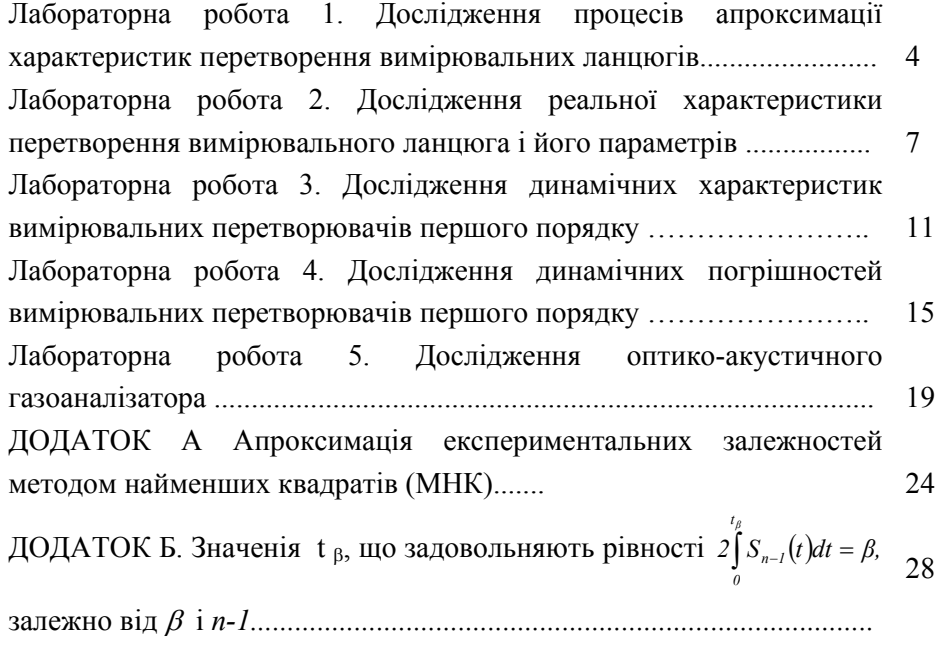

# Лабораторна робота 1 Дослідження процесів апроксимації характеристик перетворення вимірювальних ланцюгів

Дійсна функція перетворення (ВП) може мати іноді форму, незручну для її аналітичного опису, наприклад, може бути дуже складною. У цих випадках її замінюють номінальною функцією, яка є деяким наближенням до дійсної. Заміну аналітичного виразу дійсної характеристики виразом іншої функціональної структури називають апроксимацією відповідної характеристики.

Загальне завдання апроксимації функції перетворення *F(X)* вимірювального перетворювача полягає у виборі виду апроксимуючої функції *F(Х, аi)*, тобто у виборі функціональної структури апроксимуючого виразу з подальшим визначенням коефіцієнтів *а*i*,* цієї функції. Вибір вигляду апроксимуючим функції не є завданням однозначним і звичайно робиться з умови подібності апроксимуючої функції, що апроксимується, з урахуванням можливості (зручності) подальшого використання вибраної функції, а розрахунок коефіцієнтів *а*<sup>i</sup> ведеться з умови отримання допустимої погрішності перетворення.

Залежно від значень коефіцієнтів *ai* функція може мати різний характер нелінійності і застосовуватися в загальному випадку для апроксимації різних по характеру функцій перетворення ВП

При заданій функції перетворення *F(X)* і вибраної апроксимучой функцієй *F(X, ai)* для визначення коефіцієнтів апроксимуючої функції користуються звичайно методом вибраних точок. Суть цього методу полягає в раціональному виборі найбільш оптимальних точок, через які повинна проходити апроксимуюча крива. Ці точок повинні вибиратися з умов мінімальної погрішності апроксимації у всьому діапазоні інтервалу перетворення. Такий метод за інших рівних умов забезпечує мінімальні погрішності апроксимації. Найчастіше для цих цілей використовується метод найменших квадратів (МНК). Про МНК дивися додаток А.

Завдання лабораторної роботи полягає у визначенні номінальної характеристики перетворення електронної вимірювальної системи, що складається з передвключеного вимірювального перетворювача физикохімічної величини в електричний сигнал, нормуючого перетворювача, перетворювача аналог-код, обчислювального пристрою. Серед функціональних

задач, обчислювальний пристрій виконує перетворення кодів і визначення результату вимірювань за номінальною характеристикою перетворення.

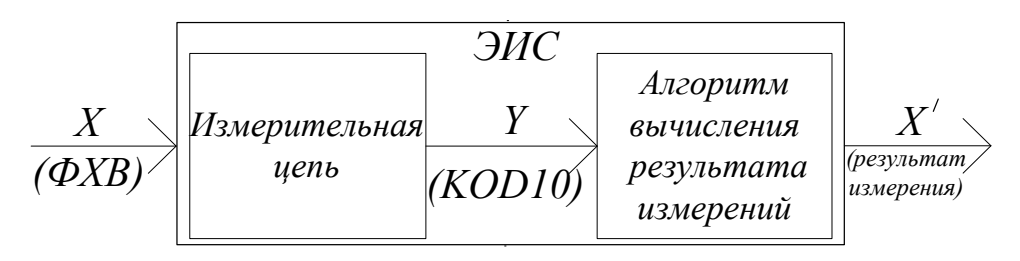

Рисунок 1 – Структура вимірювальної системи

Дійсна характеристика перетворення вимірювального ланцюга задана поряд вибраних точок в табличному вигляді, по яких будується в графічному вигляді, представленому на рис. 2. Електронна вимірювальна система задається у формі комп'ютерної моделі в трьох варіантах. Варіанти задаються викладачем.

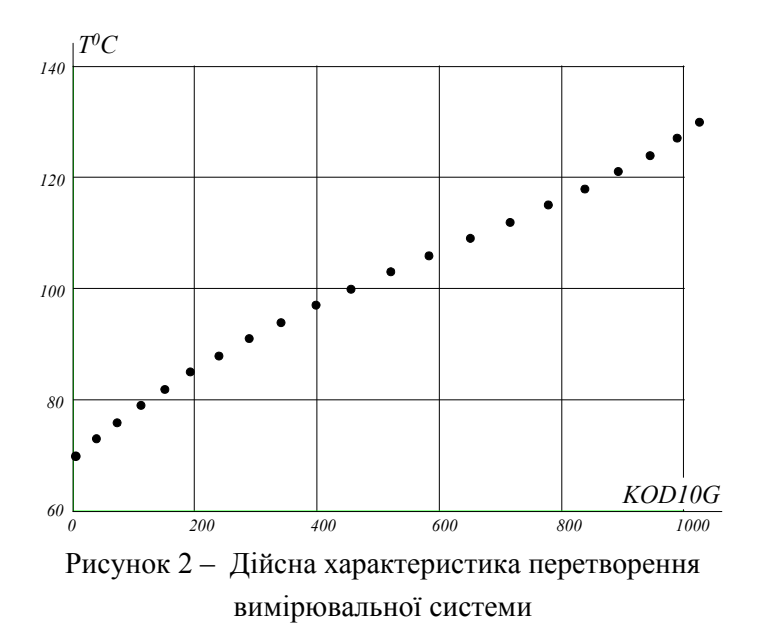

Використовуючи метод найменших квадратів, апроксимувати дійсну характеристику перетворення ступеневим поліномом, одержавши, таким чином, номінальну характеристику перетворення. Досліджувати залежність

значень статистичних параметрів погрішності апроксимації від ступеня апроксимуючого полінома.

Роботу виконується в наступній послідовності:

 1) апроксимувати функцію перетворення ступеневим поліномом ступеня *m*, де *m = 1,2,3,4,5;* встановити для кожного ступеня полінома аналітичний опис номінальної характеристики перетворення, привести коефіцієнти полінома, графіки дійсної і номінальної характеристик перетворення в одній системі координат;

 2) встановити оцінки середнього значення абсолютної погрішності, с.к.о., максимальної погрішності. Оцінки погрішностей визначити як:

$$
\varepsilon_{i} = x_{i} - x'_{\hat{e}c\hat{u}} ;
$$
\n
$$
\overline{m}_{\varepsilon} = \frac{1}{n+1} \cdot \sum_{i=0}^{n} \varepsilon_{i};
$$
\n
$$
\overline{D}_{\varepsilon} = \frac{1}{n} \cdot \sum_{i=0}^{n} (\varepsilon_{i} - \overline{m}_{\varepsilon})^{2}; \qquad \overline{\sigma}_{\varepsilon} = \sqrt{\overline{D}_{\varepsilon}} ;
$$
\n
$$
\overline{\varepsilon}_{\text{max}} = |\overline{m}_{\varepsilon}| + t_{\beta} \overline{\sigma}_{\varepsilon} ;
$$

де  $t_\beta$  значення параметра розподілу Стьюдента при довірчій вірогідності  $\beta$  = *0.95* і числі ступенів свободи *N-1*. Число ступенів свободи рівно на одиницю менше числа вибіркових точок, в яких задана характеристика перетворення.

 3) встановити залежність оцінок середнього, с.к.о. і максимальної погрішності від ступеня апроксимуючого полінома; результати представити в графічному вигляді.

#### Зміст звіту

1. Мета лабораторної роботи.

2. Ідея методу найменших квадратів.

 3. Початкові дані: структура електронної вимірювальної системи, дійсна характеристика перетворення в табличному і графічному видах.

 4. Результати апроксимації дійсної функції перетворення: для кожного ступеня полінома аналітичний опис номінальної характеристики перетворення, коефіцієнти полінома, графіки дійсної і номінальної характеристик перетворення в одній системі координат.

 5. Оцінки погрішності апроксимації дійсної функції перетворення; зміна основних оцінок погрішності залежно від ступеня апроксимуючого полінома.

6. Висновки по роботі.

Контрольні питання для самоперевірки

1. На підставі чого МНК забезпечує мінімум среднеквадратической погрішності?

2. Дайте визначення дійсної і номінальної характеристик перетворення.

3. Що є результатом застосування МНК?

4. Дайте порівняльну оцінку зміни середньої і с.к.о. погрішності апроксимації при збільшенні ступеня апроксимуючого полінома.

5. Чому дійсної характеристики перетворення, що задана у вибіркових точках, не достатньо для вирішення вимірювальних завдань?

> Лабораторна робота 2 Дослідження реальної характеристик перетворення вимірювального ланцюга і його параметрів

У загальному випадку функції перетворення окремих однотипних вимірювальних перетворювачів (ВП) із-за наявності індивідуальних погрішностей перетворення дещо відрізняються один від одного, тобто кожен окремий перетворювач характеризуватися своєю індивідуальною функцією перетворення. Як узагальнена характеристика ВП даного типа приймається деяка усереднена функція перетворення великої групи однотипних перетворювачів. Визначення цієї функції перетворення ВП проводиться в різних режимах їх роботи в певних точках діапазону перетворення як в нормальних умовах, так і при дії зовнішніх чинників, обумовлених в нормативних документах на даний тип ВП. Вимірювальному перетворювачу привласнюють певну таким чином усереднену функцію перетворення. Останнє справедливо як для окремих перетворювачів, так і для вимірювальних приладів

і систем в цілому.

Електронна вимірювальна система (рис.1), физико-хімічної величини в електричний сигнал, що складається з передвключеного вимірювального перетворювача, що нормує перетворювач, перетворювач аналог-двойковий код, обчислювального пристрою, задана у формі комп'ютерної моделі, що має дійсну функцію перетворення, одержану теоретичним шляхом (рис.2*а*) і дійсну, одержану експериментально (див. рис. 2*б*).

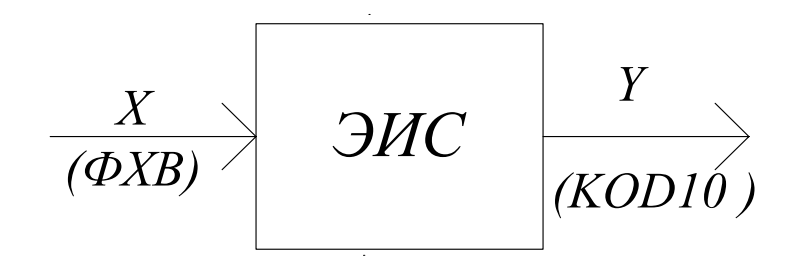

Рисунок 1 – Структура вимірювальної системи

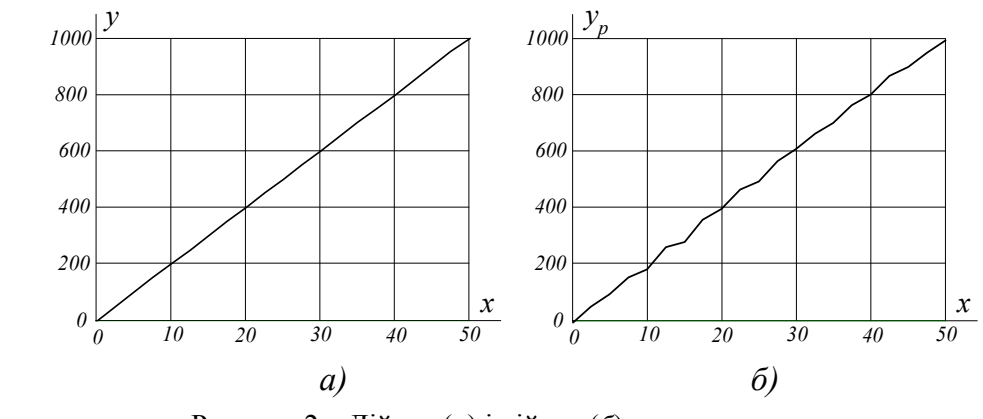

Рисунок 2 – Дійсна (*а*) і дійсна (*б*) характеристики перетворення вимірювальної системи

Дійсна характеристика перетворення ЭИС задана табличний.

Метою лабораторної роботи є побудова номінальної лінійної характеристики перетворення електронної вимірювальної системи і визначення статистичних параметрів її погрішності.

Номінальну характеристику перетворення і її параметри представити у вигляді

$$
Y = S \cdot X + \Delta y_{\text{cucmean}} \pm y_{\text{sumadow}}
$$

де *S* – чутливість ЭИС; Δ*y систем* – систематична погрішність; *у випадок* – випадкова складова погрішності.

1. Чутливість ЭИС визначити як:

 – для проміжних точок діапазону *1 < i < n–1, Si = (Yдi+1 – Yдi-1) / 2*Δ*x*⋅; – для першої  $(i=0)$  і останньої точок діапазону  $(i=n)$   $S_0 = (Y_{ol} - Y_{ol}) / \Delta x$ ;

$$
S_n = (Y_{\partial n} - Y_{\partial n-1}) / \Delta x
$$

2. Перевірити, чи належить досліджувана система до класу лінійних згідно критерію

$$
S_{cp} = \frac{1}{n+1} \cdot \sum_{i=0}^{n} S_i; \qquad \beta_i = \left| \frac{S_{cp} - S_i}{S_{cp}} \right|; \qquad \beta_i \le 0, 1;
$$

3.Встановити номінальну функцію перетворення як

$$
Y = S \cdot X,
$$

 4. Визначити що становлять погрішності по виходу ЭИС – систематичну

$$
\Delta ycucmem \ i = Yczn \ i - S *Xi
$$

де згладжені оцінки визначаються як

$$
Y_{czn0} = (3Y_{\partial 0} + 2Y_{\partial 1} + Y_{\partial 2} - Y_{\partial 3}) / 5;
$$
  
\n
$$
Y_{czn1} = (4Y_{\partial 0} + 3Y_{\partial 1} + 2Y_{\partial 2} + Y_{\partial 3}) / 10;
$$
  
\n
$$
Y_{czn i} = (Y_{\partial i\cdot 2} + Y_{\partial i\cdot 1} + Y_{\partial i} + Y_{\partial i\cdot 1} + Y_{\partial i\cdot 2}) / 5;
$$
  
\n
$$
Y_{czn n-1} = (Y_{\partial n\cdot 3} + 2Y_{\partial n\cdot 2} + 3Y_{\partial n\cdot 1} + 4Y_{\partial n}) / 10;
$$
  
\n
$$
Yczn n = (3Y_{\partial n} + 2Y_{\partial n\cdot 1} + Y_{\partial n\cdot 2} - Y_{\partial n\cdot 3}) / 5;
$$

по набутого значення встановлюється систематична погрішність як найбільша по модулю її оцінка з <sup>Δ</sup>*yсистем i*;

– випадкову

$$
\Delta y c \pi y u \tilde{u} i = Y i - S^* X - \Delta y c u c m e M
$$

по набутого значення встановлюється випадкова складова погрішності як найбільша по модулю її оцінка з <sup>Δ</sup>*yслучай i*

5.Визначається найбільша погрішність вимірювань по виходу

$$
\Delta y
$$
 max =  $\Delta y$  систем max +  $\Delta y$  *cny uaŭ* max

 6.Определяется метрологічна характеристика вимірювальної системи по виходу

$$
Y = S \cdot X + \Delta_{y \tilde{n} \tilde{e} \tilde{n} \tilde{o} \tilde{a} i \max} \begin{vmatrix} + \Delta_{y \tilde{n} \tilde{e} \tilde{o} + \tilde{a} \tilde{e} \max} \\ - \Delta_{y \tilde{n} \tilde{e} \tilde{o} + \tilde{a} \tilde{e} \max} . \end{vmatrix}
$$

Ці дані представляються у вигляді графіка номінальної характеристики і зони невизначеності.

Електронна вимірювальна система задається у формі комп'ютерної моделі в трьох варіантах. Варіанти задаються викладачем.

#### Зміст звіту

1. Мета лабораторної роботи.

 2. Початкові дані: структура електронної вимірювальної системи, істинна і дійсна характеристики перетворення в табличному і графічному видах.

 3. Дослідження нерівномірності коефіцієнта чутливості і перевірка лінійності вимірювальної системи.

 4. Визначення систематичної і випадкової складових погрішності вимірювальної системи.

5. Встановлення максимальної погрішності вимірювальної системи.

 6. Опис номінальної характеристики і її уявлення в графічному вигляді із зоною невизначеності.

7. Висновки по роботі.

### Контрольні питання для самоперевірки

1. Дайте визначення істинної, дійсної і номінальної характеристик перетворення.

2. Як визначається чутливість вимірювальної системи?

3. Яким чином перевіряється лінійність характеристики перетворення?

4. Що встановлюється за допомогою алгоритму згладжування?

5. Що характеризує зона невизначеності?

6. Чи можна зменшити погрішність вимірювань, маючи в своєму розпорядженні знання систематичної погрішності?

#### Лабораторна робота 3

### Дослідження динамічних характеристик вимірювальних перетворювачів першого порядку

Динамічними називають такі характеристики ВП, які виявляються лише при роботі перетворювача в динамічному режимі, тобто при перетвореннях змінних в часі величин. Основною характеристикою, що описує роботу перетворювача в динамічному режимі, є диференціальне рівняння, що пов'язує вихідну величину Y(t) *з* вхідною X(t)*.* 

При розгляді властивостей реальних перетворювачів зручно користуватися характеристиками ідеальних перетворювачів (ланок), а динамічні погрішності перших розглядати як наслідок відхилення їх динамічних характеристик від відповідних характеристик ідеальних перетворювачів.

Однією з ідеальних ланок є ідеальний пропорційний або безінерційний перетворювач, що має характеристику

$$
Y(t) = \frac{b_0}{a_0} X(t) = k_0 X(t)
$$

і передавальну функцію

 $W(s) = k_0$ .

Для безінерційного перетворювача характерний постійність коефіцієнта перетворення і відсутність фазової погрішності в необмеженому частотному діапазоні.

Характеристики реальних перетворювачів можуть значно відрізнятися від відповідних характеристик ідеальних ланок.

Так, реальні інтегруючі перетворювачі описуються рівнянням

диференціальним

$$
a_1 \frac{dY(t)}{dt} + a_0 Y(t) = b_0 X(t),
$$
\n(5.17)

Передавальна функція такого перетворювача имет вигляд

$$
W(s) = \frac{b_0}{a_1 s + a_0} = k_0 \frac{1}{Ts + 1},
$$

а комплексний коефіцієнт перетворення

$$
W(j\omega) = k_0 \frac{1}{Tj\omega + 1},
$$

де  $T = a_1/a_0$  – постійна часу перетворювача.

Амплітудно-частотні характеристики реального інтегруючого перетворювача сильно відхиляються від гіперболи – (характеристики ідеального інтегратора) при низьких частотах. У деякій вузькій початковій області частот реальний інтегруючий перетворювач поводиться як безінерційну ланку і лише на високих частотах він стає інтегруючим. Перехідна характеристика реального і ідеального перетворювачів співпадають лише при *t << Т. Передаточная* функція *h(t)* реального перетворювача є експонентою, прагнучою до сталого значення *k0*, на відміну від прямої, прагнучої в нескінченність для ідеальної інтегруючої ланки.

Про інші ідеальні і реальні перетворювачі дивися в основній літературі до лекційного курсу.

Вимірювальний перетворювач задається у формі комп'ютерної моделі в трьох варіантах. Варіанти задаються викладачем. Залежно від досліджуваних динамічних властивостей перетворювача на його вхід можуть бути подані три види випробувальних сигналів: сигнал типу «стрибок», при якому вимірюваний ФХП в момент *t0* стрибком змінюється від свого мінімального значення до максимального; гармонійний сигнал, при якому вимірюваний ФХП змінюється гармонійно від його мінімального значення до максимального; сигнал–модель

інформаційного, який є випадковим стаціонарним процесом зміни ФХП параметра випадковим чином від його мінімального значення до максимального. Вихідним сигналом є уніфікований струмовий сигнал *0 . 5 мА.*

В ході лабораторних досліджень аналізу піддаються вихідні сигнали динамічної ланки і, за тих же умов (вхідних сигналах), ідеальної пропорційної ланки. Шляхом порівняння вихідних сигналів динамічної ланки і ідеального пропорційного, розв'язуються питання виявлення динамічних властивостей реального перетворювача першого порядку.

Програма досліджень.

1. На вхід перетворювача подати сигнал у вигляді стрибка контрольованого параметра від його мінімального значення до максимального. У режимі "Сильноїнерційний перетворювач В1=1" визначити вигляд і параметри вихідного уніфікованого сигналу перетворювача: встановити вихідний сигнал, по ньому визначити постійну часу перетворювача.

При визначенні постійної часу перетворювача рівняння похідною шукається у вигляді:

$$
Y=at-b.
$$

При *t = 1 з Y = 0* звідки *b = а*. Углолвой коефіцієнт а визначається методом графічного диференціювання

$$
a = \frac{dI_{\text{box}H}T_{\text{blue}py}}{dt} = \frac{\Delta I_{\text{box}H}T_{\text{blue}py}}{\Delta t} = \frac{I_{\text{box}H}T_{\text{blue}py}}{t_2 - t_1}.
$$

Відрізок <sup>Δ</sup>*IвыхИПинерц* вибирається не більше 5% від максимального значення вихідного уніфікованого сигналу і визначається в режимі трасування графіка. Так *IвыхИПинерцmax = 5 mA*, тоді <sup>Δ</sup>*IвыхИПинерц = 0.25 мА.* За цими даними будується графік похідної від вихідного сигналу в точці *t0* – початковий момент реакції динамічної ланки на вхідний сигнал.

2. На вхід перетворювача подати гармонійний сигнал зміни контрольованого параметра в діапазоні від його мінімального значення до максимального. У режимі "Сильноінерційний перетворювач В1=1" змінюючи частоту <sup>ω</sup> в діапазоні [*2, 100*] *c -1* встановити амплітудний і фазочастотные характеристики перетворювача. При цьому частоти рекомендується призначати у вигляді ряду: 2, 5, 10, 20, 50, 100. АЧХ перетворювач встановити як:

**Примечание [A1]:** Ало

$$
K(\omega) = \frac{I_{\text{box}MII \text{line} \text{ph}}(\omega)}{I_{\text{box}MII \text{[6ung]}}(\omega)}.
$$

Значення фазового зрушення визначити по зрушенню між вихідним сигналом безинерційного (пропорційного) перетворювача і інерційного.

По перехідній функції, АЧХ і ФЧХ перетворювача ідентифікувати його в класі ланок першого порядку. Записати передавальну функцію і комплексний коефіцієнт передачі перетворювача.

3. На основі проведених досліджень в пп.1 і 2, встановити вид реальної ланки.

### Зміст звіту

1. Мета лабораторної роботи.

2. Початкові дані: опис компъютерной моделі вхідних сигналів.

 3. Дослідження реакції динамічної ланки на вхідну дію типу «стрибок». Визначення постійної часу перетворювача.

 4. Дослідження реакції динамічної ланки на вхідну гармонійну дію. Визначення амплітудно-частотної і фазо-частотної характеристик перетворювача.

 5. Аналіз реакцій перетворювача на ступінчасту і гармонійну дії і визначення виду реальної ланки.

6. Висновки по роботі.

Контрольні питання для самоперевірки

1. Які характеристики перетворювачів називають динамічними?

2. Які властивості перетворювачів в статичному і динамічному режимах описує передавальна функція?

3. Які тимчасові характеристики перетворювачів описують їх динамічні властивості?

4. Покажіть, як зв'язані між собою перехідна функція перетворювача і його імпульсна перехідна функція?

5. Покажіть, як зв'язані між собою тимчасові характеристики перетворювачів і його передавальна функція?

6. Як по перехідній функції перетворювача першого порядку встановити його постійну часу?

# Лабораторна робота 4 Дослідження динамічних погрішностей вимірювальних перетворювачів першого порядку

Погрішністю перетворювача в динамічному режимі називають погрішність, властиву йому при перетворенні змінних в часі величин. Динамічною погрішністю перетворювача звичайно вважають різницю між погрішністю в динамічному режимі і його статичною погрішністю. Динамічні погрішності обумовлені інерційними властивостями перетворювача і тому їх значення залежать від швидкості зміни перетворюваної величини. При аналізі динамічних погрішностей, що перевищують статичні, звичайно нехтують статичними погрішностями, а динамічні вважають рівними сумарній погрішності перетворювача в динамічному режимі.

Вимірювальний перетворювач задається у формі комп'ютерної моделі в трьох варіантах. Варіанти задаються викладачем. Залежно від досліджуваних динамічних властивостей перетворювача на його вхід можуть бути подані три види випробувальних сигналів: сигнал типу «стрибок», при якому вимірюваний ФХП в момент *t0* стрибком змінюється від свого мінімального значення до максимального; гармонійний сигнал, при якому вимірюваний ФХП змінюється гармонійно від його мінімального значення до максимального; сигнал–модель інформаційного, який є випадковим стаціонарним процесом зміни ФХП параметра випадковим чином від його мінімального значення до максимального. Вихідним сигналом є уніфікований струмовий сигнал *0 . 5 мА.*

В ході лабораторних досліджень аналізу піддаються вихідні сигнали динамічної ланки і, за тих же умов (вхідних сигналах), ідеальної пропорційної ланки. Шляхом порівняння вихідних сигналів динамічної ланки і ідеального пропорційного, розв'язуються питання виявлення динамічної погрішності інерційного перетворювача першого порядку.

Програма досліджень.

1. На вхід перетворювача подати випадковий сигнал (модель інформаційного сигналу). У режимах "Сильноїнерционний перетворювач В1=1" і "Слабоїнерційний перетворювач В2=1" встановити динамічну погрішність перетворення як різницю вихідних сигналів безинерційного перетворювача і інерційного:

$$
\mathcal{E}_{\ddot{a}\dot{e}\acute{a}\dot{a}\grave{b}\ k}=I_{\mathrm{box}MII\mathrm{6\mathit{u}\kappa\mathit{a}\mathit{p}\mathit{p}\bar{k}}}-I_{\mathrm{box}MII\mathrm{u}\kappa\mathit{e}\mathit{p}\mathit{g}\bar{\mathit{k}}}}.
$$

Встановити статистичні параметри динамічної погрішності:

$$
m_{\text{e}\text{d} \text{d} \text{u} \text{d} \text{u}} = \frac{1}{N - 1000} \sum_{k=1000}^{N-1} \varepsilon_{\text{d} \text{u} \text{u} \text{d} \text{u} k};
$$

$$
\sigma_{\text{c}\text{d}\text{d}\text{d}\text{d}\text{d}\text{d}\text{d}\text{d}} = \sqrt{\frac{I}{N - 1000 - I} \sum_{k=1000}^{N - I} (\varepsilon_{\text{d}\text{d}\text{d}\text{d}\text{d}\text{d}k} - m_{\text{c}\text{d}\text{d}\text{d}\text{d}\text{d}\text{d}\text{d}})^2}.
$$

Зробити висновок про вплив інерційних властивостей перетворювача на параметри динамічної погрішності.

2. Дослідження алгоритму корекції динамічної погрішності. Вихідний сигнал реальної ланки першого порядку описується диференціальним рівнянням :

$$
a_1 \cdot \frac{dy(t)}{dt} + a_0 y(t) = b_0 x(t),
$$

або

$$
T \cdot \frac{dy(t)}{dt} + y(t) = k_0 \cdot x(t),
$$

де  $T$  – постійна ланки, а  $k_0$  – статичний коефіцієнт передачі перетворювача.

У роботі динамічна погрішність визначається як різниця вихідних сигналів безинерційного перетворювача і інерційного. В цьому випадку слід покласти *k0 = 1*, і за сигнал *x(t)* рахувати вихідний сигнал безинерційного перетворювача:

$$
T \cdot \frac{d^2y(t)}{dt} + y(t) = x(t),
$$

Згідно останнього, для того, щоб вихідні сигнали були рівні у вихідний сигнал інерційного перетворювача слід ввести поправку (тобто усунути динамічну погрішність) –  $T \cdot \frac{dy(t)}{dt}$ *dt*  $T \cdot \frac{dy(t)}{dt}$ . Поправка може бути введена в обчислювальному пристрої в процесі обробки результатів вимірювань. Дані (реалізація контрольованого процесу) представляються в дискретній формі у вигляді тимчасового ряду {*x(kt)*Δ} с кроком <sup>Δ</sup>*t* між дискретними відліками. Операція диференціювання виконується в дискретному вигляді:

$$
\frac{dy_k}{dt} = \frac{y_k - y_{k-1}}{\Delta t}.
$$

При розробці алгоритму корекції і коректного виконання диференціювання покласти N = 10000 і  $\partial \rho = I$  ... N-1, а так само  $x_0 = 0$ . Похідну в початковій точці реалізації слід визначати як

$$
\frac{dy_0}{dt} = \frac{dy_1}{dt} - \left(\frac{dy_2}{dt} - \frac{dy_1}{dt}\right)
$$

Дослідження виконуються з "сильно інерційним перетворювачем."

2.1. Побудувати програму корекції динамічної погрішності. Постійну часу Т узяти з результатів лабораторної роботи "Дослідження динамічних характеристик ланок 1-го порядку."

2.2. Подати на вхід ланки гармонійний сигнал з частотою 10 р/с. Визначити параметри динамічної погрішності інерційної ланки: амплітудну погрішність і фазову. Одержати сигнал з скоректованою динамічною погрішністю інерційної ланки. Порівнюючи його з вихідним сигналом безинерционного ланки, встановити параметри динамічної погрішності. Оцінити ефект корекції.

2.3. Подати на вхід ланки модель інформаційного сигналу. Визначити параметри динамічної погрішності інерційної ланки, порівнюючи вихідні сигнали інерційного і безинерційного ланок: оцінки середнього значення і СКО динамічної погрішності. Одержати сигнал з скоректованою динамічною погрішністю інерційної ланки. Порівнюючи його з вихідним сигналом безинерційної ланки, встановити параметри динамічної погрішності. Оцінити ефект корекції по зміні статистичних параметрів динамічної погрішності для

випадків відсутності і наявності алгоритму корекції.

#### Зміст звіту

1. Мета лабораторної роботи.

2. Початкові дані: опис компъютерной моделі вхідних сигналів.

 3. Дослідження реакції динамічної ланки на вхідну дію типу гармонійний сигнал. Наводяться результати вимірювання амплітудної і фазової погрішності.

 4. Дослідження реакції динамічної ланки на вхідну дію типу «випадковий сигнал». Визначення параметрів динамічної погрішності перетворювача.

 5. Результати досліджень алгоритму корекції динамічної погрішності вихідного сигналу інерційного перетворювача: осцилограми вихідних сигналів безинерційного, інерційного перетворювачів, алгоритму корекції; статистичні параметри динамічної погрішності вихідного сигналу алгоритму корекції.

6. Висновки по роботі.

Контрольні питання для самоперевірки

1. У чому відмінність динамічної погрішності перетворювача від погрішності перетворювача в динамічному режимі?

2. Чому при аналізі перетворювача недостатньо знання його статичних параметрів і характеристик погрішності?

3. Якими методами і засобами можна зменшити динамічні погрішності перетворювачів?

4. Якою передавальною функцією повинен володіти пристрій послідовної корекції динамічної погрішності вимірювального перетворювача першого порядку?

5. Чому навіть у перетворювача першого порядку неможливо повністю скоректувати ланкою послідовної корекції динамічну погрішність?

6. Якою передавальною функцією повинна володіти ланка послідовної корекції динамічної погрішності вимірювального перетворювача першого порядку?

### Лабораторна робота 5 Дослідження оптико-акустичного газоаналізатора

При підготовці до лабораторної роботи студент повинен вивчити рекомендовані матеріали з описом фізичних основ оптико-акустичного (ОА) ефекту і його застосування в оптоэлектронных вимірювальних приладах і системах. Матеріали представлені у вигляді електронних файлів на сервері компъютерного класу кафедри електронної техніки з іменами: «1. Оптикоакустичний ефект і його фізичні основи», «2. Оптико-акустичний метод вимірювання концентрації газів», «3. Детектор оптико-акустичного газоаналізатора», «4. Оптико-акустичний -газоанализатор».

Оптико-акустичний газоаналізатор (ОАГ) задається у формі комп'ютерної моделі в трьох варіантах. Варіанти задаються викладачем.

Структурна схема ОАГ приведена на рис. 1

Структурно модель ОАГ представлена у вигляді наступних блоків: блоку формування оптичного потоку напівпровідниковим электро-люминесцентным джерелом випромінювання; блоком формування процесу проходження оптичного сигналу через оптичну схему детектора ОАГ (ОАД) з описом проходження оптичного сигналу через оптичні компоненти і обліку втрат випромінювання в них, описом взаємодії оптичного сигналу з газовим середовищем, поглинанням випромінювання аналізованої

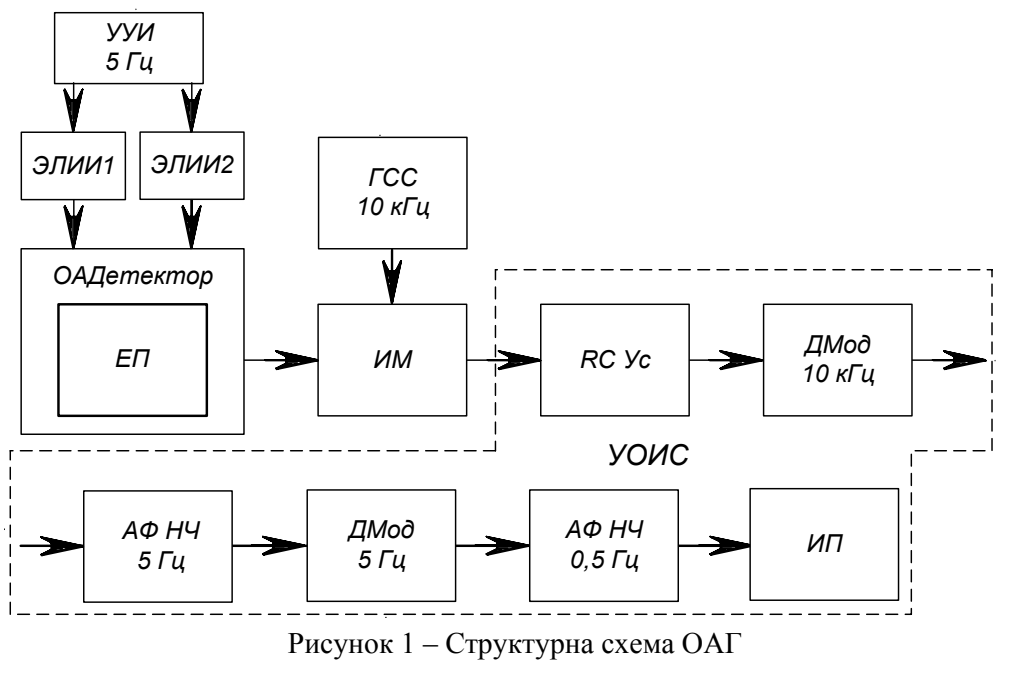

компонентой і виявлення величини поглиненого потоку; блоку моделювання термодинамічних процесів в детекторі ОАГ і визначення механічних деформацій чутливого елементу перетворювача місткості (ЕП), обчислення вихідного параметра перетворювача; блоку моделювання процесів формування вихідного сигналу несиметричного реактивного вимірювального моста; блок моделювання процесів в пристрої обробки вимірювального сигнал (УОИС), включаючого процеси посилення і демодуляції сигналу *10 кГц*, виділення активним фільтром низьких частот і демодуляції сигналу *5 Гц*, виділення інформаційного сигналу з шириною спектру до *0.5 Гц;* блоку формування визначень вимірювального приладу (ИП) і його градуювання в одиницях концентрації аналізованої газової компоненти.

Програма досліджень.

1. Вивчити суть ОА-ефекту і його застосування.

2. Встановити спектральні характеристики вихідних сигналів электролюмінесцентних джерел випромінювання, спектральну характеристику оптичного каналу і її залежність від концентрації аналізованої газової компоненти, спектральну характеристику вихідного сигналу оптичного каналу, величину поглиненого потоку в кюветі ОАД (у оптичному каналі) і її залежність від концентрації аналізованої газової компоненти.

3. Встановити залежність деформації чутливого елементу перетворювача, місткості, від величини поглиненого потоку в кюветі ОАД і концентрації аналізованої газової компоненти.

4. Встановити залежність зміни місткості перетворювача від модуляційних змін оптичних потоків джерел випромінювання і концентрації аналізованої газової компоненти.

5. Встановити залежність коефіцієнта модуляції вихідного сигналу вимірювального моста від концентрації аналізованої газової компоненти.

6. Встановити вигляд і характер вихідних сигналів пристроїв, що входять до складу УОИС: демодулятора *10 кГц*, активного фільтру низьких частот *5 Гц*, демодулятора *5 Гц*, активного фільтру *0.5 Гц*.

7. Одержати характеристику перетворення  $U_{\text{aux}} \phi_{\text{H}}$ ч<sub>2</sub> =  $\phi$ ( $C_{CO}$ ).

8. До виходу УОИС, що має *Rвих* і *Ехх = UX1* через допобавочное опір Rдоб підключений показуючий прилад – мікроамперметр з параметрами струм повного відхилення шкали – *I0*, напруга повного відхилення шкали – *U0*, клас

точності *0,5*. Проградуювати шкалу показуючого приладу в одиницях вимірюваної величини (привести таблицю відповідності: показання приладу *Ix*, *мкА* — значення концентрації *Сх*; з умови відповідності *Ixmax* <sup>∼</sup> *Схmax* визначити  $R_{\dot{a}o\dot{b}}$ )

За початковими даними визначаються величини внутрішнього опору вимірювального приладу і додаткового опору:

– розрахункова схема

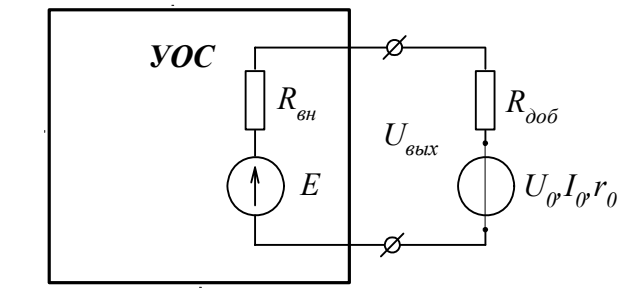

Малюнок 2 – Розрахункова схема підключення і градуювання вимірювального приладу

– початкові дані *Rвиx U0, I0, UX1max*

$$
r_0 = \frac{U_0}{I_0}; \qquad R_{\text{ai}\hat{a}} = \frac{E - U_0 - I_0 R_{\hat{a}\hat{a}}}{I_0}.
$$

Обчислюються значення свідчень мікроамперметра при вихідній напрузі УОИС, відповідної діапазону зміни газової компоненти  $UXI = \varphi(C_{CO})\varphi$ 

$$
I_x = \frac{UXI}{R_{\scriptscriptstyle \text{en}} + R_{\scriptscriptstyle \text{loop}} + r_{\scriptscriptstyle 0}}.
$$

Результати розрахунків представляються в табличній формі, наприклад:

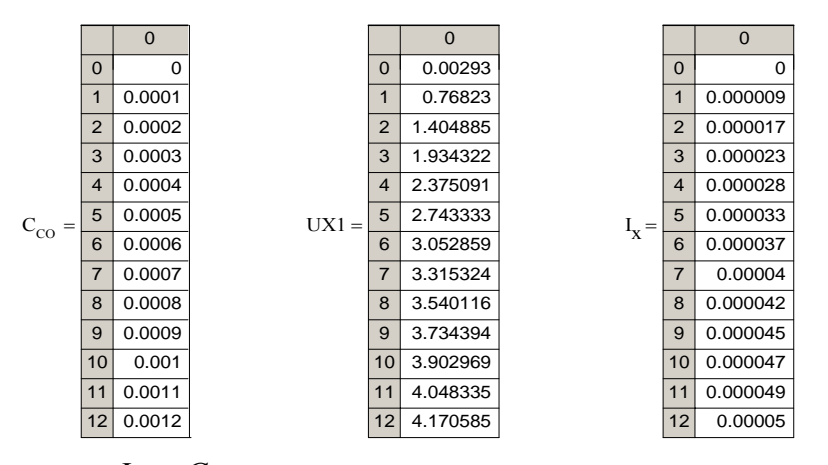

За даними *Ix* і *ССО* виконується градуювання шкали вимірювального приладу. При цьому вважається, що шкала вимірювання струму строго лінійна. Відлік концентрації ведеться по значеннях струму, відповідних значеннях концентрації. Приклад отградуированной шкали приведений нижче.

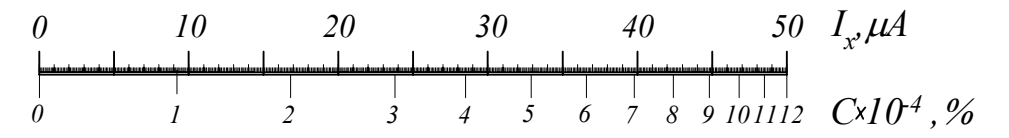

Рисунок 3 – Приклад отградуированной шкали

Завдання виконати з наступними даними:

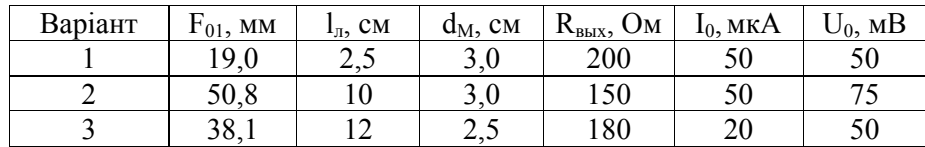

#### Зміст звіту

1. Мета лабораторної роботи.

 2. Початкові дані: структурна схема компъютерной моделі і опис принципу функціонування ОАГ.

 3. Спектральні характеристики вихідних сигналів электролюмінесцентних джерел випромінювання, спектральна характеристика оптичного каналу і її залежність від концентрації аналізованої газової компоненти, спектральна характеристика вихідного сигналу оптичного каналу, величина поглиненого потоку в кюветі ОАД (у оптичному каналі) і її залежність від концентрації аналізованої газової компоненти.

4. Залежність деформації чутливого елементу перетворювача місткості, від величини поглиненого потоку в кюветі ОАД і концентрації аналізованої газової компоненти.

5. Залежність коефіцієнта модуляції вихідного сигналу вимірювального моста від концентрації аналізованої газової компоненти.

6. Вигляд і характер вихідних сигналів пристроїв, що входять до складу УОИС: демодулятора *10 кГц*, активного фільтру низьких частот *5 Гц*, демодулятора *5 Гц*, активного фільтру *0.5 Гц*.

7. Характеристика перетворення  $U_{\text{aux}\Phi H42} = \varphi(C_{CO})$ .

8. Розрахунки показань вимірювального приладу. Результати градуироваки шкали показуючого приладу в одиницях вимірюваної величини.

9. Висновки по роботі.

Контрольні питання для самоперевірки

1. Поясніть суть оптико-акустичного ефекту.

2. Якими засобами досягається вибірковість ОАГ?

3. Що є детектором ОАГ?

4. Які процеси протікають в детекторі ОАГ?

5. Чи існують методи підвищення чутливості перетворювача механічна деформація – місткість?

6. У чому полягає ефект застосування несиметричного реактивного вимірювального моста в складі ОАГ?

7. У чому полягає градуювання вимірювальних ланцюгів?

8. Що таке «чутливість вимірювального перетворювача» і як вона визначається по характеристиці перетворення?

#### ДОДАТОК А

Апроксимація експериментальних залежностей методом найменших квадратів (МНК)

Початкові дані: масив значень аргументу – *х* ; масив значень функції  $-f(x)$ ; число точок масивів – *n*.

Апроксимувати функціональну залежність *f(x)* ступеневим поліномом, що забезпечує мінімум среднеквадратической погрішності апроксимації. Поліном ,що апроксимує – ступеневий порядку  $k_{\text{max}}$ :

$$
f_{\mathit{di}}(x) = \sum_{k=0}^{k \max} a_k \cdot x^k.
$$

Погрішність апроксимації:

$$
\varepsilon^2 = \sum_{i=0}^{n-1} (f(x) - f_{\hat{\alpha}i}(x))^2 = \sum_{i=0}^{n-1} \left( f(x) - \sum_{k=0}^{k \max} a_k \cdot x^k \right)^2.
$$

Мінімізація погрішності апроксимації досягається вибором коефіцієнтів з умови:

$$
\frac{d\varepsilon^2}{da_j} = \sum_{i=0}^{n-1} \left[ 2\left(f(x) - \sum_{k=0}^{k \max} a_k \cdot x^k \right) \cdot \left[ x_i \right] \right] = 0.
$$

Рівняння записуються для кожного коефіцієнта *аj*, внаслідок чого маємо систему рівнянь. Цю систему можна перетворити до вигляду:

$$
\sum_{k=0}^{k_{\max}} a_k \sum_{i=0}^{n-1} (x_i)^{k+j} = \sum_{i=0}^{n-1} f(x_i) \cdot (x_i)^j,
$$

або в матричній формі запису:

$$
A \cdot AX = FX.
$$

Вирішуючи останнє рівняння щодо вектора коефіцієнтів *А* одержимо:

$$
A = FX \times AX^{-1}.
$$

Приклад. Характеристика перетворення вимірювального ланцюга задана табличний:

| n = 10                                                                                                    |                                                                                                    |
|----------------------------------------------------------------------------------------------------|----------------------------------------------------------------------------------------------------|
| \n $\begin{pmatrix}\n 7.335 \\ 7.7205 \\ 8.106 \\ 8.4915 \\ 8.877 \\ 9.2625 \\ 9.648 \\ 10.0335 \\ 10.419 \\ 10.8045 \\ 11.19\n\end{pmatrix}$ \n | \n $X := \begin{pmatrix}\n 23 \\ 120 \\ 216 \\ 313 \\ 411 \\ 509 \\ 610 \\ 711 \\ 814 \\ 918 \\ 1023\n\end{pmatrix}$ \n |

Якщо опустити виведення проміжних результатів, то весь алгоритм апроксимації по методу найменших квадратів зводиться до запису:

 $m = 4$   $n = 10$   $i = 0..m$   $j = 0..m$   $k = 0..n$ 

$$
AX_{i,j} = \sum_{k=0}^{n} (X_k)^{i+j}
$$

$$
FX_i = \sum_{k=0}^{n} F_k (X_k)^i
$$

$$
A = FX \times AX^{-1}.
$$

$$
A = \begin{pmatrix} 7.2432 \\ 3.97035 \times 10^{-3} \\ 1.97063 \times 10^{-7} \\ -5.26189 \times 10^{-10} \\ 2.21334 \times 10^{-13} \end{pmatrix}
$$

Апроксимована характеристика перетворення вимірювального ланцюга представляється у вигляді

$$
u = 0.1023 \ f_{an}(u) = \sum_{q=0}^{m} A_q \cdot u^q
$$

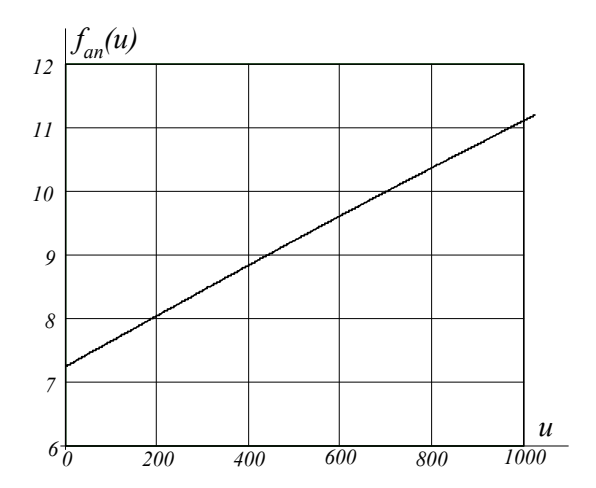

Оцінка погрішності апроксимації експериментальної залежності ступеневим поліномом

$$
F_{\text{out}} = \sum_{q=0}^{m} A_q \cdot (X_k)^q
$$

$$
\varepsilon_k = F_k - F_{\hat{\text{out}}+k}
$$

$$
\beta = 0.95 \quad t_\beta = 2.23
$$

$$
m\varepsilon = \frac{1}{n+1} \sum_{q=0}^{m} \varepsilon_k \qquad D\varepsilon = \frac{1}{n} \sum_{q=0}^{m} (\varepsilon_k - m\varepsilon)^2 \qquad \sigma\varepsilon = \sqrt{D\varepsilon} \qquad \varepsilon \text{ max} = |m\varepsilon| + \sigma\varepsilon
$$

mε = -6.37510<sup>-5</sup>⋅ D = 3.275610<sup>-7</sup>  $\sigma \varepsilon = 5.723310^{-4}$ ⋅  $\varepsilon$ max = 1.3410<sup>-4</sup>

Вводячи допустиме значення максимальної погрішності, визначається ступінь полінома  $E_{max\delta on} = 2 \cdot 10^{-4}$ 

> *m* ε*max*   $E_{max}$ 1 2 3 4 5 0.0222  $4.1626 \times 10^{-3}$  $2.5031 \times 10^{-3}$  $1.34 \times 10^{-3}$  $1.8833 \times 10^{-3}$  $\int$ ⎜  $\overline{a}$  $\overline{a}$ ⎜  $\overline{\phantom{a}}$ ⎝ ⎞ ⎟  $\overline{\phantom{a}}$ ⎟ ⎟  $\overline{\phantom{a}}$ ⎟ ⎠ :=

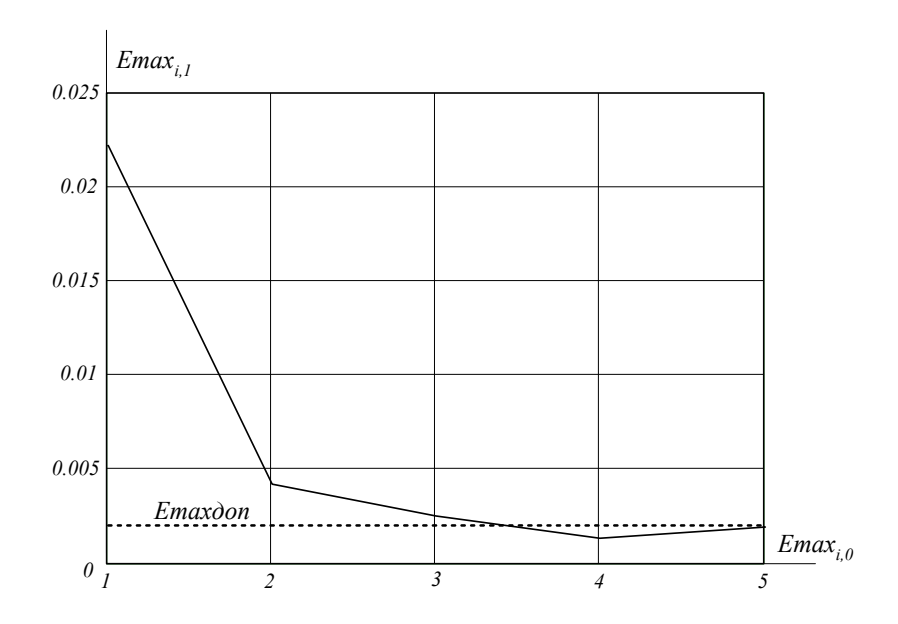

Приймається ступінь полінома: *m = 4.*

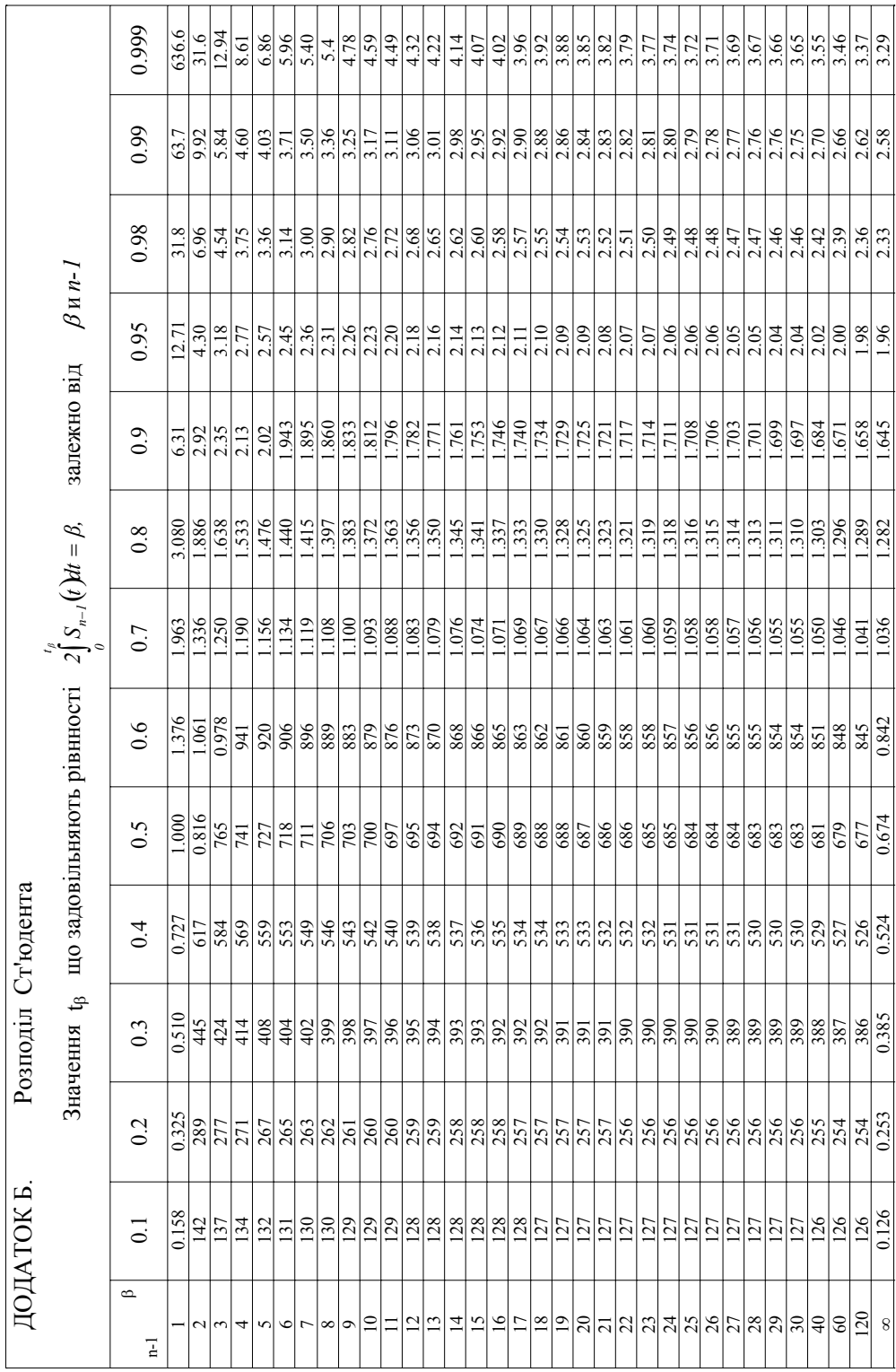